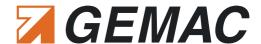

# ©ANobserver®

#### Features:

- Bus systems:
  - CAN, CANopen, DeviceNet, SAE J1939
- Baud rates (5 kbit/s ... 1 Mbit/s)
- Monitoring physical
  - Quality level (0 ... 100 %)
  - Disturbance-free voltage range
  - Rising and falling edges
- Monitoring logical
  - Active/passive errors, overload frames, ack. errors
- Continuous monitoring
  - Bus status, bus traffic load, CAN supply voltage
- User-friendly browser-based configuration/ analysis, Control point connection via SNMP
- E-mail notification (device, status and error notification)

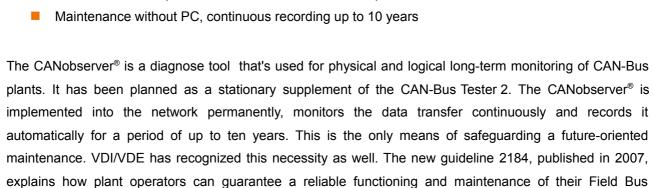

### Fields of application:

systems.

- Real-time monitoring of CAN-Bus plants
- Plant monitoring according to VDI/VDE 2184

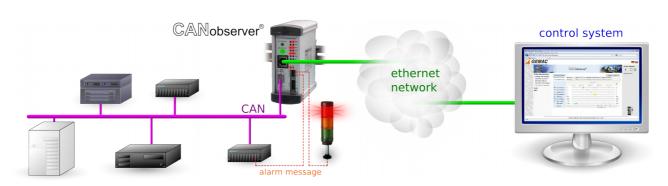

Document: 22550-DB-1-8-E-CANobserver

Page: 1/2

Abbildung ähnlich

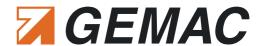

## Technical Specifications\*:

| Use (CAN type)                        | CAN (ISO11898-2), CANopen, DeviceNet (EN 50325-2), SAE J1939                   |  |
|---------------------------------------|--------------------------------------------------------------------------------|--|
| Baud rates                            | All baud rates according to the particular CAN type                            |  |
| Station overview                      | Automatically according to the particular CAN type                             |  |
| Bit sampling                          | 64-fold                                                                        |  |
| Quality level                         | Signal quality level (0 100 %)                                                 |  |
| Disturbance-free voltage range        | 0 4 V, resolution 50 mV                                                        |  |
| Edges                                 | Edge steepness (in 1/64th of the bit width)                                    |  |
| Bus status                            | Bus traffic detection (display: dominant, recessive, not defined, bus traffic) |  |
| Bus traffic load                      | Permanent display of the bus traffic load (0 100 %)                            |  |
| Error logging                         | Active error frames                                                            |  |
|                                       | Passive error frames                                                           |  |
|                                       | Overload frames                                                                |  |
|                                       | Acknowledge errors                                                             |  |
|                                       | Failure to reach a critical quality level (adjustable)                         |  |
|                                       | Failure to reach a critical disturbance-free voltage range (adjustable)        |  |
|                                       | Exceeding of a critical rising edge (adjustable)                               |  |
|                                       | Exceeding of a critical falling edge (adjustable)                              |  |
| Error indicator                       | All logged errors (permanent/current) displayed via LEDs                       |  |
| Error output                          | Freely programmable                                                            |  |
| Export                                | Recorded measurements exportable in XML format for processing with CAN-        |  |
|                                       | Bus Tester 2 - Application software                                            |  |
| Electrical parameters                 |                                                                                |  |
| Power supply                          | Via the supplied wide-range power supply pack (9 36 V DC)                      |  |
| Measuring of the differential voltage | typ 0.75 V 3.00 V                                                              |  |
| Measuring of the CAN supply voltage   | 0 36 V                                                                         |  |
| Error output                          | Potential-free, max. 30 V DC                                                   |  |
| Mechanical parameters                 |                                                                                |  |
| CAN connection                        | 9-pin SUB-D connector                                                          |  |
| Network connection                    | 10/100 MBit Ethernet IEE 802.3u, RJ-45 (8P8C) LAN connector                    |  |
| Housing                               | Aluminum plate housing for top hat rail mounting, degree of protection: IP20   |  |
| Temperature range                     | Operation: 5 40 °C, storage: - 20 60 °C                                        |  |
| Dimensions                            | 50 mm x 125 mm x 124 mm                                                        |  |
| Weight                                | approx. 550 g                                                                  |  |
|                                       |                                                                                |  |

<sup>\*</sup> For a complete description of all technical specifications, please refer to the User Manual (<u>www.gemac-fieldbus.com</u>).

## **Ordering Information:**

| Product      | Description                                                   | Article number |
|--------------|---------------------------------------------------------------|----------------|
| CANobserver® | CANobserver®, Bus systems: CAN, CANopen, DeviceNet, SAE J1939 | PR-22550-00    |

Document: 22550-DB-1-8-E-CANobserver Page: 2/2